The main logic board of your computer has a Video Enable/Disable Jumper Block consisting of three jumper pins labeled E1, E2, and E3. By default, a jumper connects Pins E1 and E2 to enable VGA-compatible video. If you install a video expansion adapter, you must disable the on-board video by placing the jumper on Pins E2 and E3.

The following table summarizes the settings for the Video Enable/Disable Jumper:

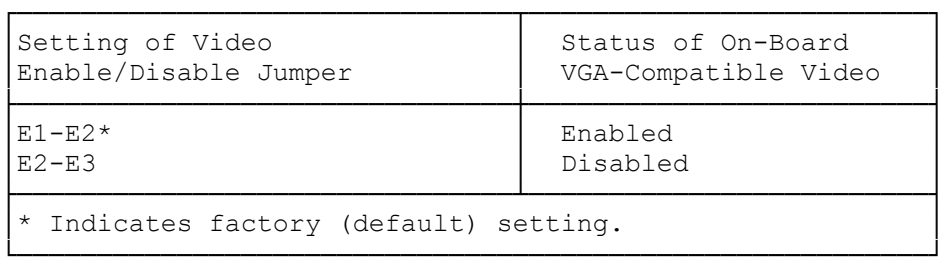

Optional expansion adapters and drivers might also have jumper blocks, with either two or three jumper pins. Refer to your option documentation to determine whether you must change the settings of any of those jumpers.

Main Logic Board Layout:

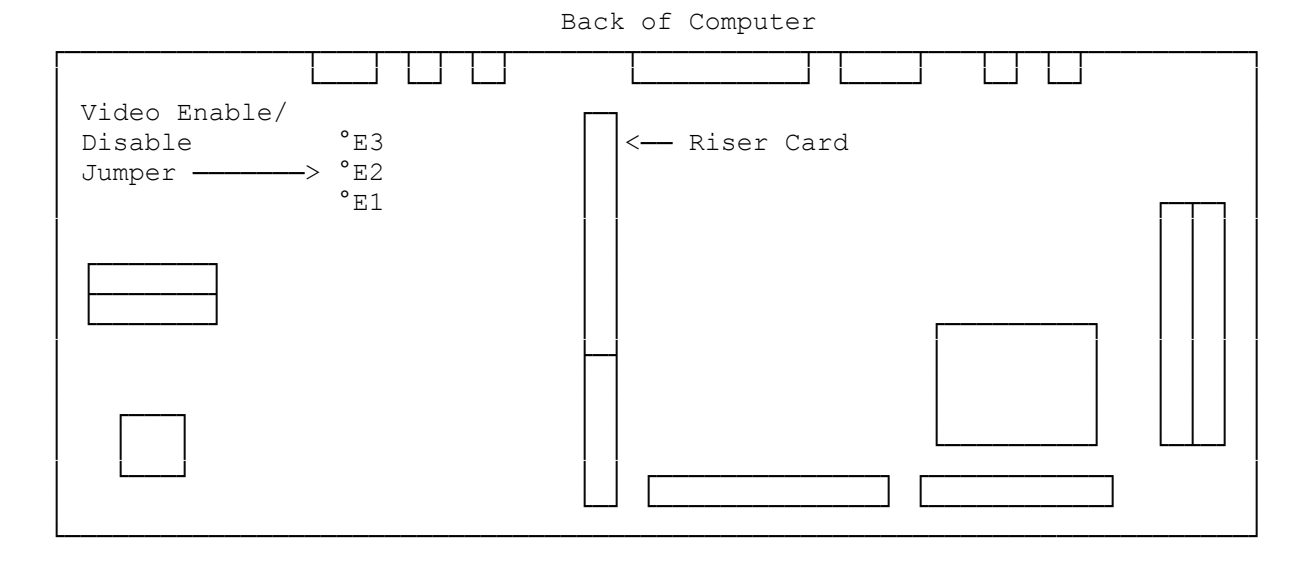

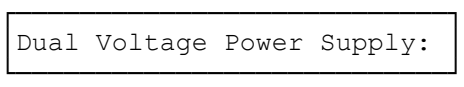

Your computer can be set for use with 110-120V, grounded AC outlet or a 220-240V, grounded outlet. Before connecting the computer cables, check the back of the computer. The voltage written on this label must match the voltage of the outlet you will be using.

If the label does not match the outlet, change the setting of the red

voltage selector switch inside the computer.

The switch is located under the carriage, near the back panel, on the power supply. Position the switch so that the voltage you will be using is visible.

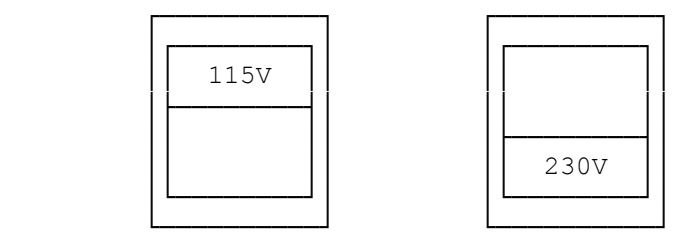

After checking the voltage selector switch setting, connect all cables. Depending on the monitor you install, a small flat-head screwdriver might be required to secure the monitor cable connector to the video connector on the computer.

Connect the power cord to an AC outlet after reading the following information:

- ° Do not use an outlet that powers heavy machinery. If you must use an extension cord, use a grounded one with multiple outlets.
- ° For units set at 115V: Use a UL-Listed cord set consisting of a minimum 18 AWG, type SVT or SJT three-conductor cord a maximum of 15 feet in length and a parallel blade, grounding-type attachment plug rated 10 A, 125V.

Note: The power cord included with the computer meets these requirements.

- ° For units set at 230V inside U.S.A.: Use a cord set consisting of a minimum 18 AWG, type SVT or SJT three-conductor cord a maximum of 15 feet in length and a tandem blade, grounding type attachment plug rated 10 A, 250V.
- ° For units set at 230V outside U.S.A: Use a cord set consisting of a minimum 0.75 mm cord and a grounding-type attachment plug rated 10 A, 250V. The cord set should have the appropriate safety approvals for the country in which the equipment will be installed and should be marked HAR.